## **Use two-factor** authentication (2FA)

Enable 2FA on all accounts to provide an extra security measure, on top of the regular username and password, to verify your identity.

Turn on 2FA on your accounts, especially the really important ones like your email and bank accounts.

Look into getting an authenticator app like Microsoft Authenticator, Authy, or Google Authenticator to make authenticating super easy.

12:39 < Messages

> **Text Message** Thu, Sep 10, 9:27 PM

459657 Use this code for Microsoft verification

For help updating your devices, check out - www.cert.govt.nz/individuals/guides/two-factor-authentication

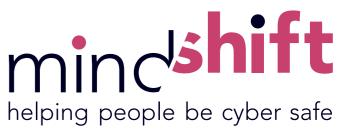

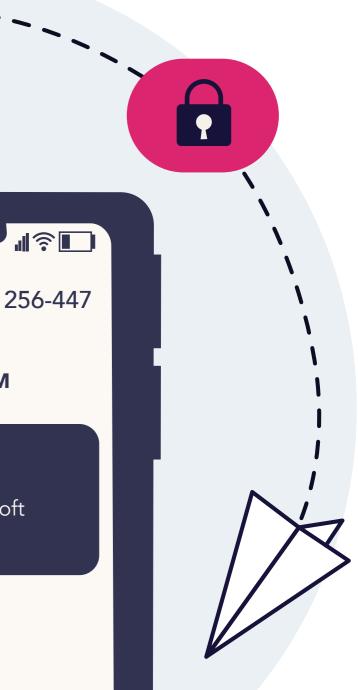